# Opret forløb, tildel planer med startregler og betinget udsendelse

### Hvad er forløb:

I medarbejdermodulet skal du oprette et forløb til en borger, før du kan tildele borgeren en plan.

Forløb er den kontekst eller sammenhæng som borgeren har kontakten til kommunen i, fx diabetesforløb, hjerterehabiliteringsforløb eller lignende.

Der kan være flere planer under samme forløb.

#### Planer:

En plan består af et til flere spørgeskemaer, der kan være startregler og/eller betinget udsendelse på spørgeskemaerne. Det betyder at der er indbygget regler for, hvornår spørgeskemaer bliver synligt for borgeren. Startregler og betinget udsendelse sættes op i KAM hvor planen oprettes.

Du kan i medarbejdermodulet alene se de planer der i KAM er tildelt det Careteam du er logget ind på.

#### Opret forløb, følg nedenstående vejledning

*Obs! Hvis borger allerede har et forløb og du blot skal tildele en ny plan under forløbet, så spring denne del af vejledningen over*

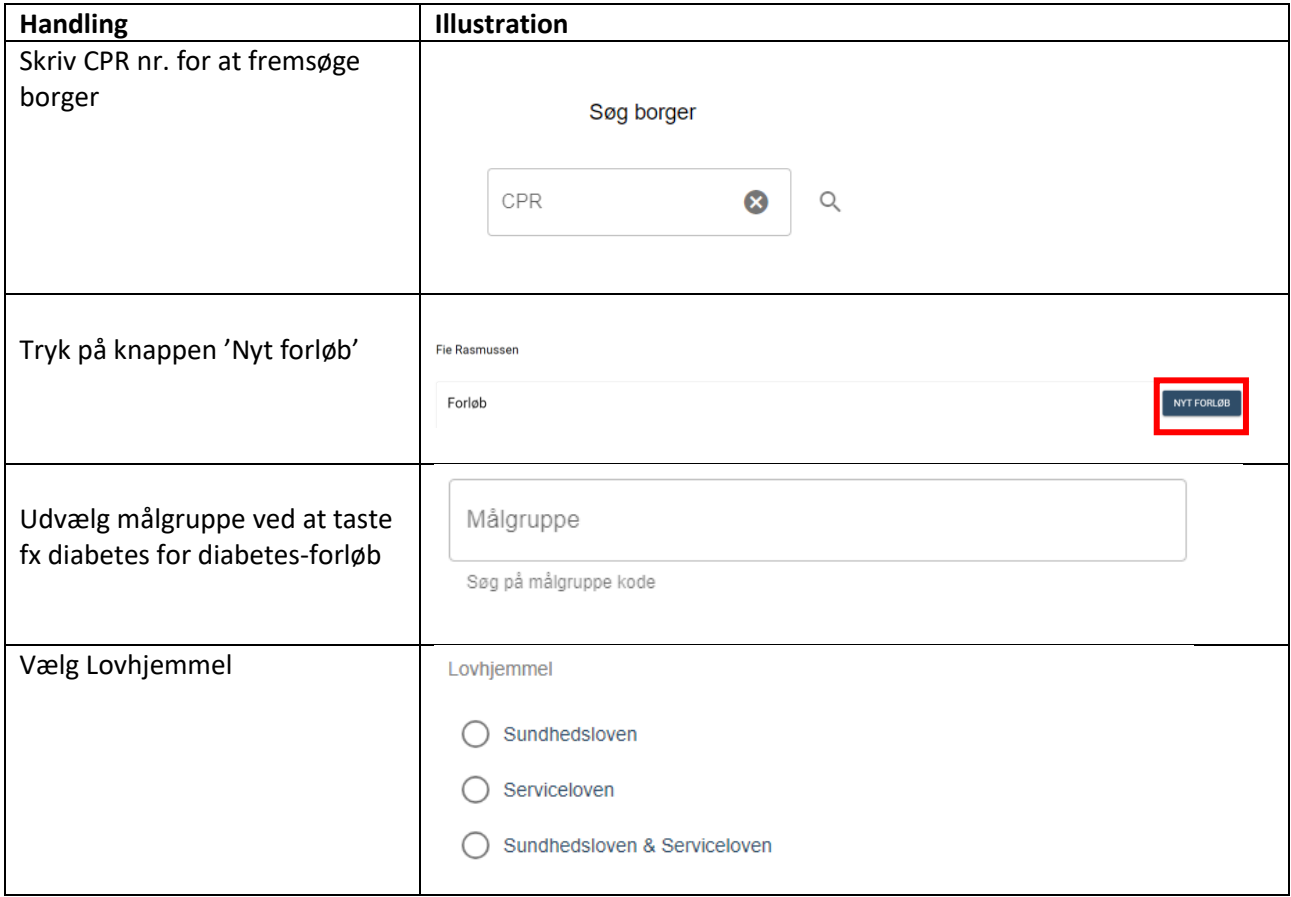

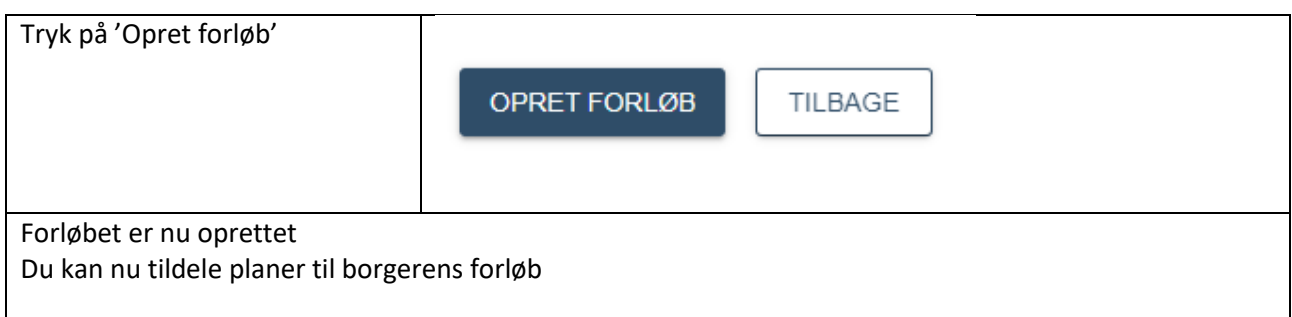

## Tildel plan, følg nedenstående vejledning

Du står i borgerkontekst

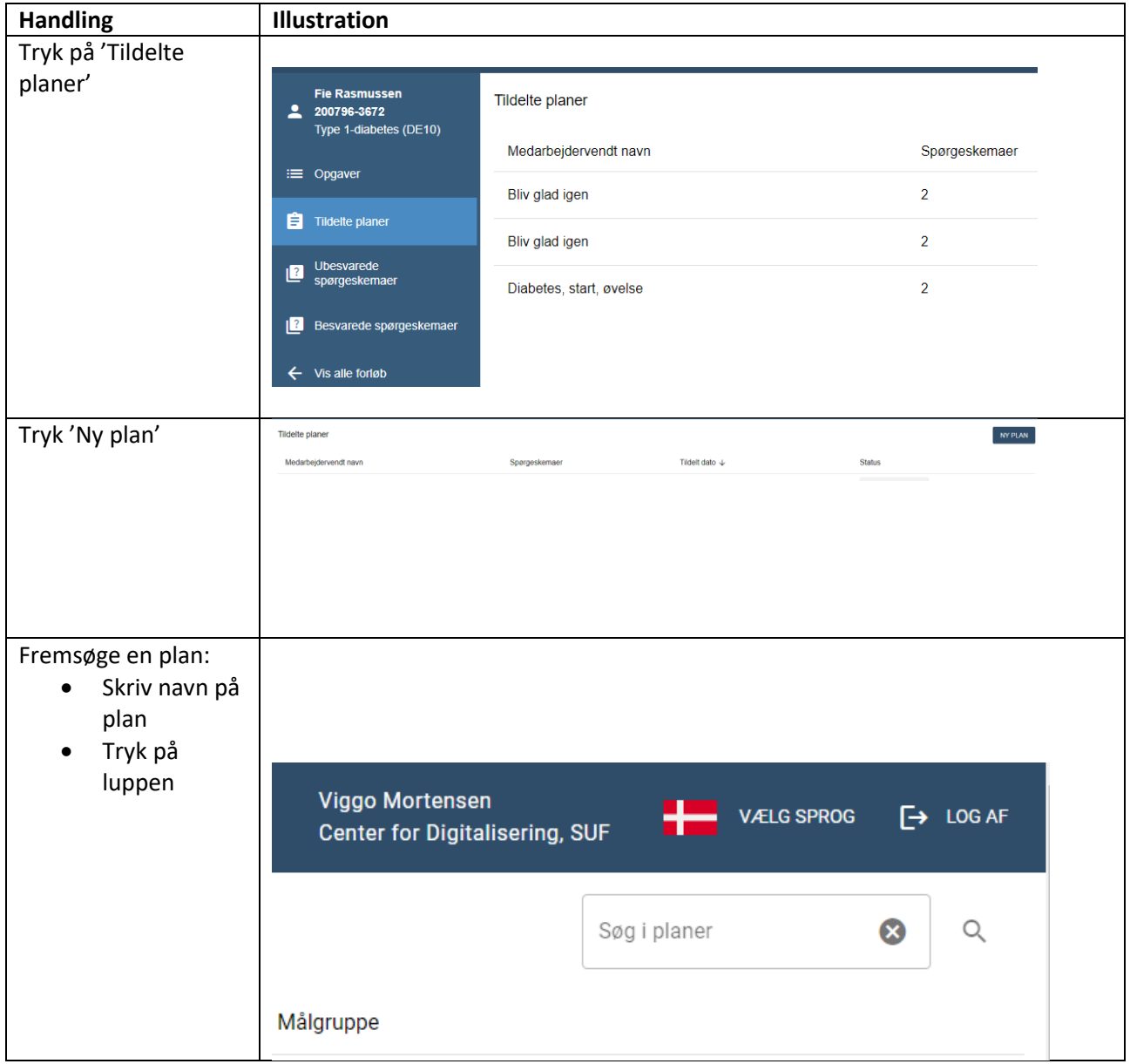

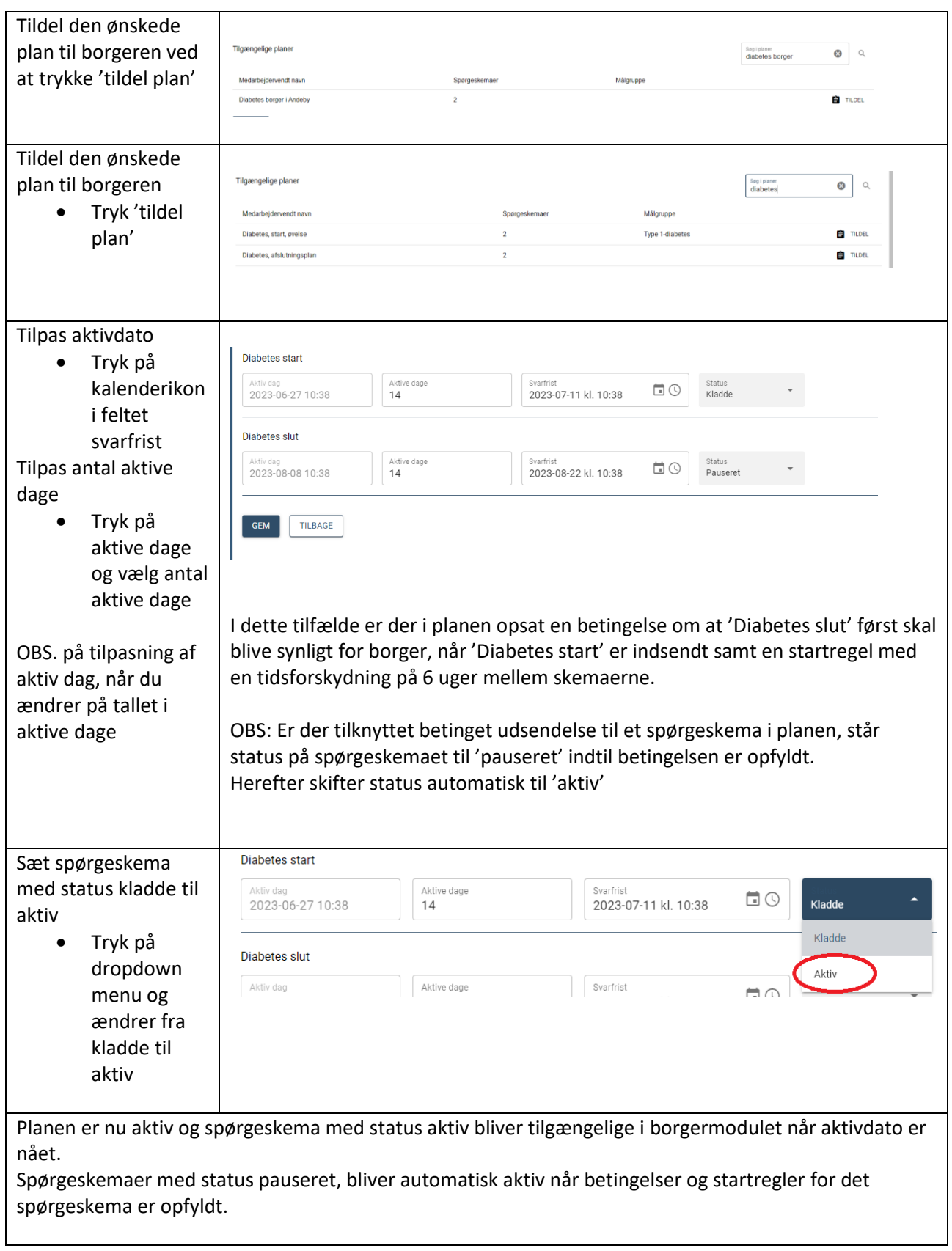